# بسم اهلل الرمحن الرحيم

السلام عليكم و رحمة الله و بركاته

قبل أي شيء شكراً لكل من حمل هذا الكتاب

**درس اليوم هو أحد أهم الدروس و أبسطها في الفيجوال بيسك 6 و هو صنع آلة حاسبة باستعمال تكست بوكس واحد** 

**ّبذأ ػيى بزماة اهلل .....**

فكرة الع*مل* 

أساس الآلة الحاسبة بالتكست الواحد هو استع*م*ال اربع متغيرات ثلاثة من نوع رقم و الرابع من نوع نص في البداية عندما يدخل المستخدم الرقم الاول فإن المتغير الاول يحمل هذه القيمة ثم عند الضغط على ازرار العمليات مثل الجمع ،الطرح ،.......الخ نضع اشارة العملية في المتغير النصي ثم نقوم بتفريغ التكست و عند وضع العدد الثاني و الضغط على زر "يساوي" يحمل المتغير الثاني قيمة التكست الثانية ((الجديدة)) و باستعمال دالة الشرط يحمل المتغير الثالث نـاتج العملية ثم يطبعها على التكست

أظن أنك مليت من هذا الكلام و يمكن تحذف هذا الكتاب

الممهم دعك من هذا الكلام و لننتقل الى التطبيق الع*م*لي على البرنـامج

**أٗال : ّفخخ اىفٍج٘اه بٍظل** 

**و نختار مشروع قياسي جديد** 

**Standard EXE**

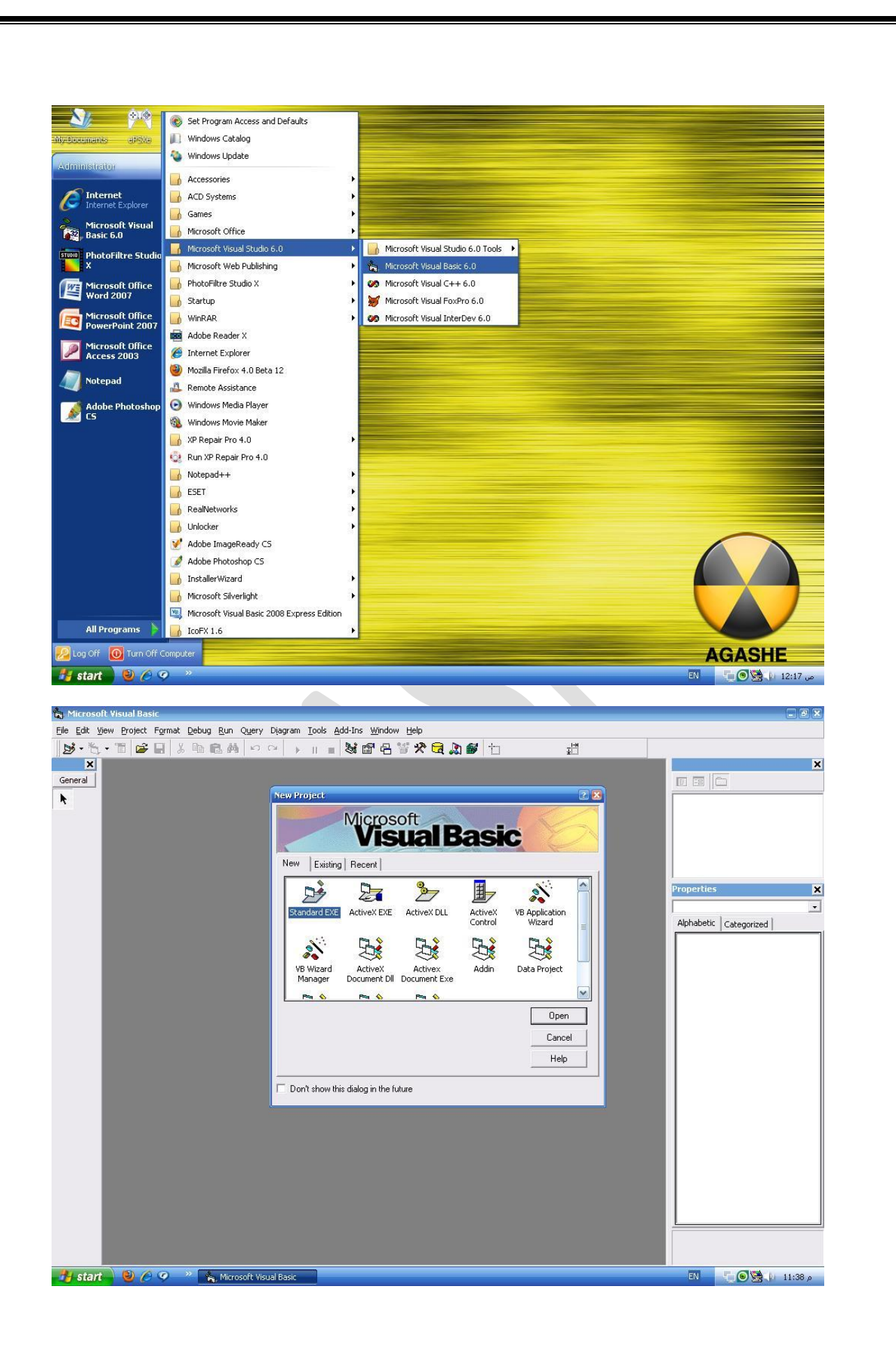

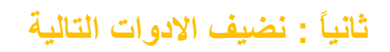

### 17  $\times$  command

#### $1 \times$  Text

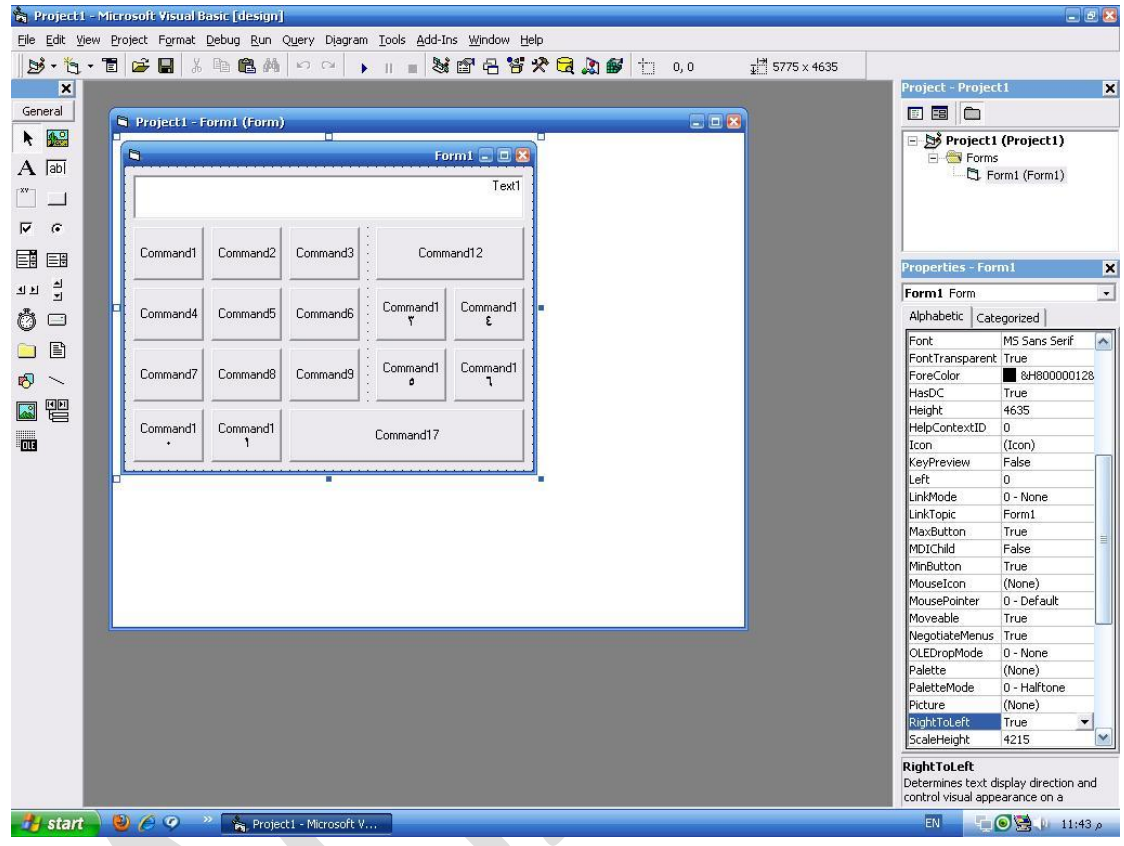

#### **راىزا:ً ّْظٌَٖ ٗ ّْظقٌٖ مَا فً اىص٘رة أٗ" مٍفَا ّشاء"**

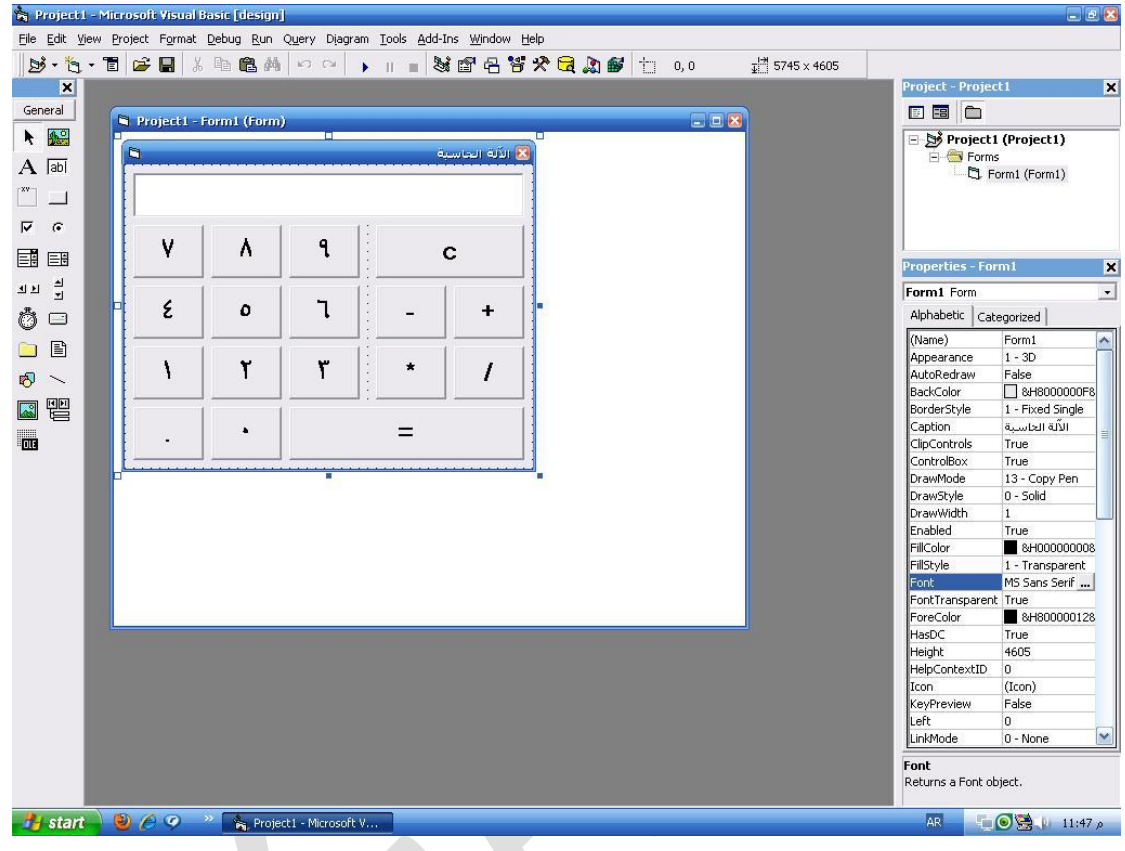

ننتقل الآن إلى الجزء الأهم و هو **الكول** 

**1 ّ-قً٘ بخؼزٌف 4 ٍخغٍزاث**

#### **Dim firstNum, secondNum, answer As Single**

**Dim arp As String**

Y -بالنسبة للأرقام و الفاصلة العشرية نضع السطر التال*ي في حدث الضغط لكل ز*ر من أزرار الأرقام

**Text1.Text = Text1.Text + "1,2,3,4,5,……."**

٣ -نضع في أزرار العمليات الأسطر التالية

**firstNum = Val(Text1.Text)**

**arp="+,-,\*,/"**

**text1.text=" "**

**4 -فً دذد اىضغظ ىشر ٌظاٗي**

**secondNum = Val(Text1.Text)**

**If arp = "+" Then**

**answer = firstNum + secondNum**

**Text1.Text = answer**

**ElseIf arp = "-" Then**

**answer = firstNum – secondNum**

**Text1.Text = answer**

**ElseIf arp = "/" Then**

**answer = firstNum / secondNum**

**Text1.Text = answer**

**ElseIf arp = "\*" Then**

**answer = firstNum \* secondNum**

**Text1.Text = answer**

**End If**

**ٕنذا اّخٖى اىن٘د ٗىَِ ىٌ ٌفٌٖ ٍِ اىشزح ْٕاك ٍزاه ٍزفق ىيخ٘ضٍخ**  **إػذاد/**

**ٍذَذ ٌ٘طف ٍذَذ** 

**[Modi401@hotmail.com](mailto:Modi401@hotmail.com)**

## **AGASHE**

**2013-2012**